# **BRANDO BENIFEI**

Europarlamentare relatore del regolamento<br>sulla intelligenza artificiale

#### **AICT EVENT**

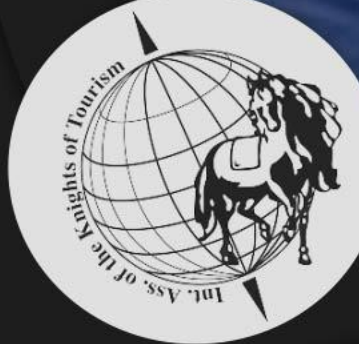

**ITCH DAR** 

Use the Camera Add-in to record and the Camera Add-in to record your presentation of the Camera Add-in the Cam<br>The Camera Add-in the Camera Add-in the Camera Add-in the Camera Add-in the Camera Add-in the Camera Add-in th

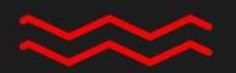

### recording to the cordinate of the cordinate of the cordinate of the cordinate of the cordinate of the cordinate of the cordinate of the cordinate of the cordinate of the cordinate of the cordinate of the cordinate of the c Vice Presidente YEPP

**AICT EVENT** 

Toggle microphone microphone microphone microphone microphone microphone microphone microphone microphone microphone

Display camera

Toggle camera and the same

 $\overline{\phantom{a}}$ 

recording options

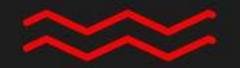

# **PAOLA DADOMO** Responsabile<br>Orientamento ITS - Rizzoli

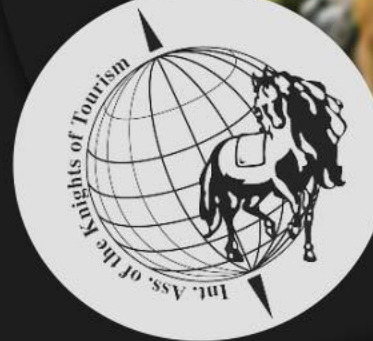

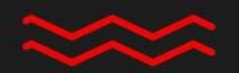

## End your presentation of the second second second and give it a name of the state is a name of the state of the state is a name of the state of Consiglio Generale<br>Rete ITS Italia

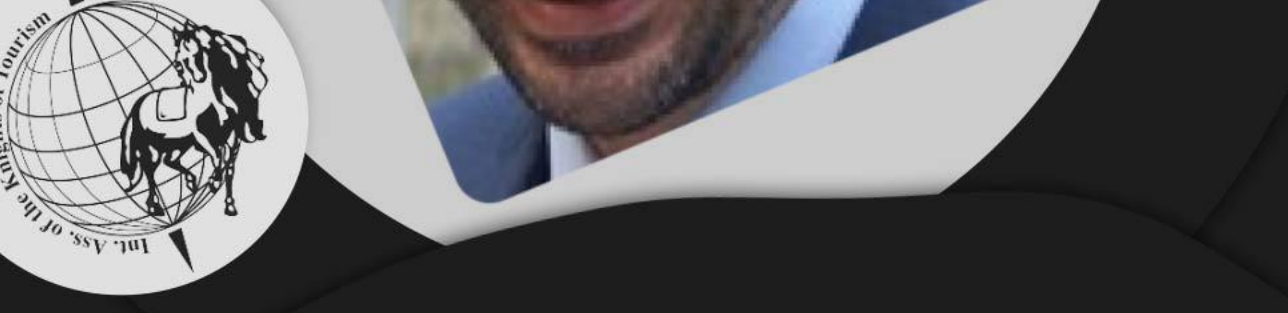

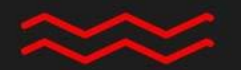

## **VALENTINA APREA**

Esperta politiche<br>della formazione e del lavoro

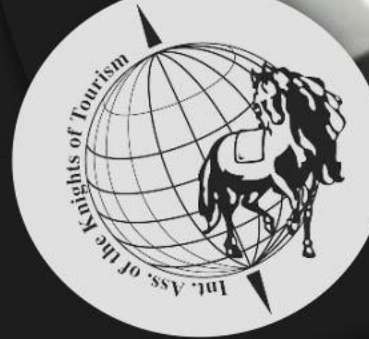

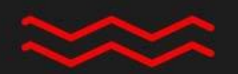

## and give it a name is a name in the set Presidente AICT

**AICT EVENT** 

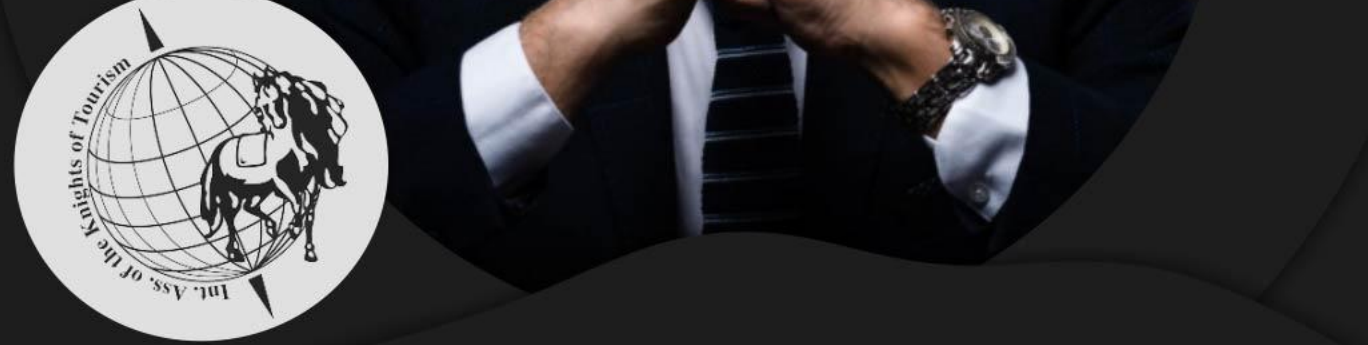

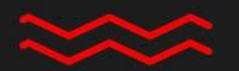

End your presentation

#### **MARIACARLA MENAGLIA** Vicepresidente AICT

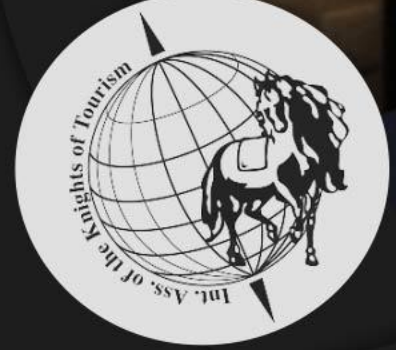

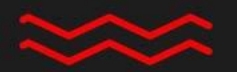